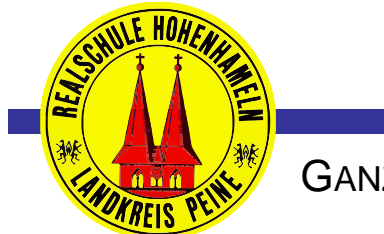

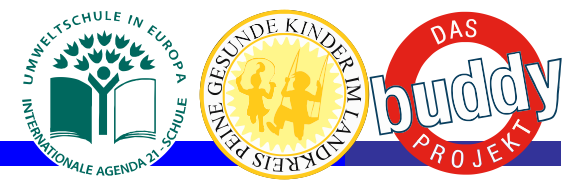

GANZTAGSSCHULE REALSCHULE HOHENHAMELN

# **Medienentwicklungskonzept der Realschule Hohenhameln**

Stand: 11-11-15

## **Inhaltsüberblick**

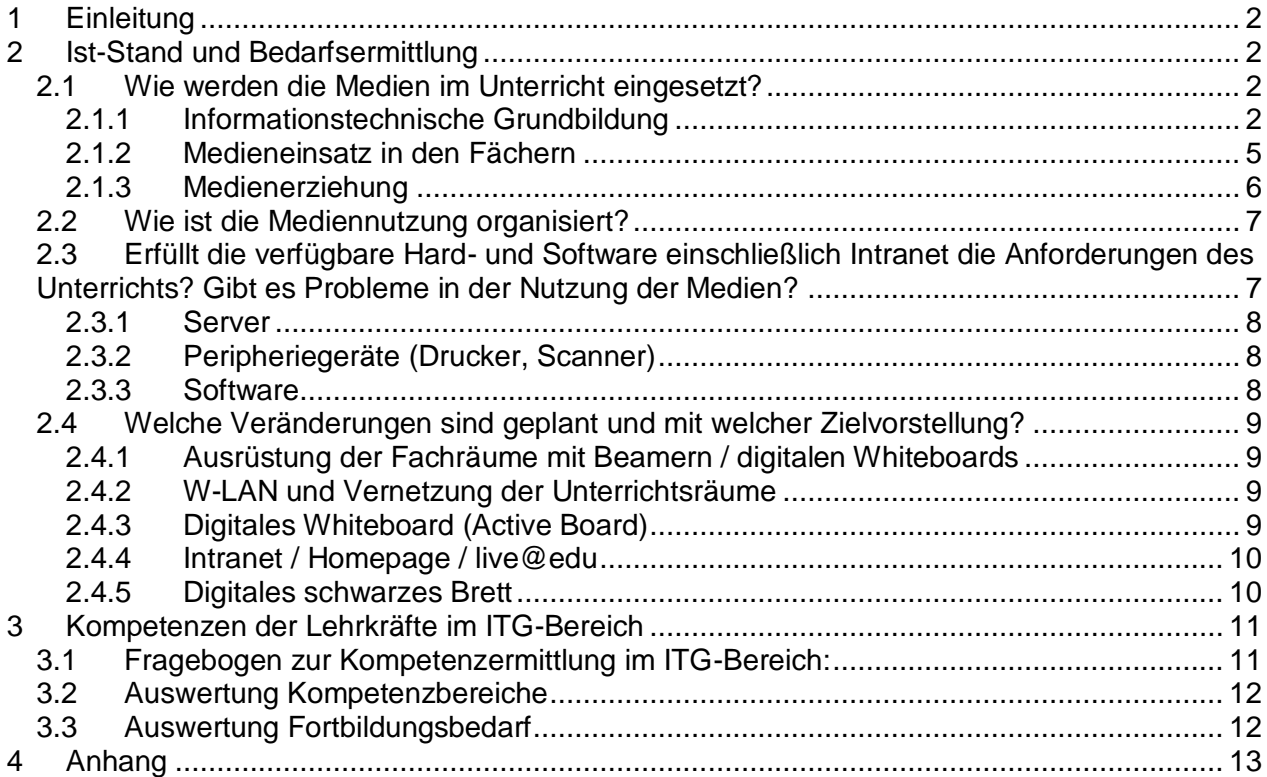

# <span id="page-1-0"></span>**1 Einleitung**

Zu unserer Gesellschaft und Kultur gehören Medien inzwischen wie selbstverständlich dazu. Sie durchdringen nahezu alle Bereiche unseres Alltages und werden zunehmend zu Schaltstellen von Information und Kommunikation. Der Arbeitsplatz Computer (PC) mit all seinen Möglichkeiten nimmt dabei einen zentralen Platz ein. Die Entwicklung bringt immer wieder neue Anwendungen hervor. Die Fähigkeit zum kompetenten Umgang wird deshalb als Schlüsselqualifikation für die Berufswelt angesehen. Es ist deshalb notwendig, Schülerinnen und Schüler den Umgang mit den erforderlichen Techniken zu ermöglichen. Der Nds. Grundsatzerlass zur Realschule (Erlass des MK vom 3.2.2004 - 301.4-81 023/1-) sieht die Einbindung in den Unterricht auch folgerichtig vor. Die Kerncurricula und die schulinternen Arbeitspläne der verschiedenen Fächer erfordern ebenfalls Kenntnisse in den sogenannten neuen Technologien.

Die Realschule Hohenhameln ist eine 2- bis 3-zügige Realschule mit etwa 350 Schülerinnen und Schülern.

Die informationstechnische Bildung hat einen hohen Stellenwert – nicht nur im Rahmen der Informatikkurse, die als Wahlpflichtkurse in den Jahrgängen 6 bis 10 angeboten werden, sondern auch im Fachunterricht.

Das Medienentwicklungskonzept beschreibt den Ist-Stand und formuliert den Bedarf kurz-, mittel- und langfristig sowohl im technischen als auch im pädagogischen Bereich. Der Fokus liegt vor allem auf den neuen Medien. Ist und Bedarf bei alten Medien wie Tafel, Kreide, OHPs, Kassettenrekorder etc. wird nur in Ausnahmefällen beschrieben.

## <span id="page-1-1"></span>**2 Ist-Stand und Bedarfsermittlung**

### <span id="page-1-2"></span>**2.1 Wie werden die Medien im Unterricht eingesetzt?**

#### <span id="page-1-3"></span>**2.1.1 Informationstechnische Grundbildung**

An der Realschule wird ITG im Rahmen des Wahlpflichtunterrichts ab der Klasse 6 angeboten, wie es der oben genannte Grundsatzerlass zur Realschule vorsieht.

In den Jahrgängen 6 und 7 ist die Teilnahme für alle Schülerinnen und Schüler verpflichtend, die nicht am Wahlpflichtunterricht Französisch teilnehmen. Es wird angestrebt, die verpflichtende Teilnahme auch auf den Jahrgang 8 zu erweitern, um eine umfassende Grundbildung unserer Schülerinnen und Schüler zu ermöglichen. Für die Schülerinnen und Schüler mit Französisch als zweiter Fremdsprache wird ein freiwilliges AG-Angebot gemacht.

Darüber hinaus ist erlassgemäß die ITG in den Schulalltag integriert und beinhaltet sowohl fachspezifische als auch fachübergreifende Elemente.

Bis zum Abschluss der Realschule sollen alle Schülerinnen und Schüler aber über Grundkenntnisse im Umgang mit dem Computer (s. o. g. Erlass) erwerben, um für die berufliche Zukunft gerüstet zu sein. Dabei ist nicht im Einzelnen definiert, welche Lernziele darunter zu verstehen sind. Es sind aber die Fächer bzw. Fachbereiche festgelegt, die für die Umsetzung zuständig sind. In vielen Schulen wird als Leitlinie für die ITG der "Europäische Computerführerschein" (ECDL – European Computer Driving Licence, s. dazu http://www.ecdl.de) angesehen. Dieser besteht aus sieben Modulen:

- 1. Grundlagen der Informationstechnik (IT)
- 2. Computernutzung und Dateimanagement

- 3. Textverarbeitung
- 4. Tabellenkalkulation<br>5. Datenbank
- Datenbank
- 6. Präsentation
- 7. Information und Kommunikation

Als Minimum für die Realschule Hohenhameln sind die Module 1 – 4 und 6 – 7 anzusehen. Alle Schülerinnen und Schüler sollen bis Ende der 10. Klasse Grundkenntnisse in diesen Modulen besitzen.

Für die Schule ist zusätzlich zu bedenken, dass die Schülerinnen und Schüler auch den verantwortungsvollen Umgang mit der Informationstechnik erlernen und üben müssen. Ziel ist es, die Schülerinnen und Schüler in die Lage zu versetzen, vorhandene Medienangebote für das Lernen und Üben zu nutzen, eigene Medien selbst zu gestalten und vor allem Medieninhalte kritisch zu reflektieren.

Im Einzelnen sind folgende Inhalte vorgesehen (Stand):

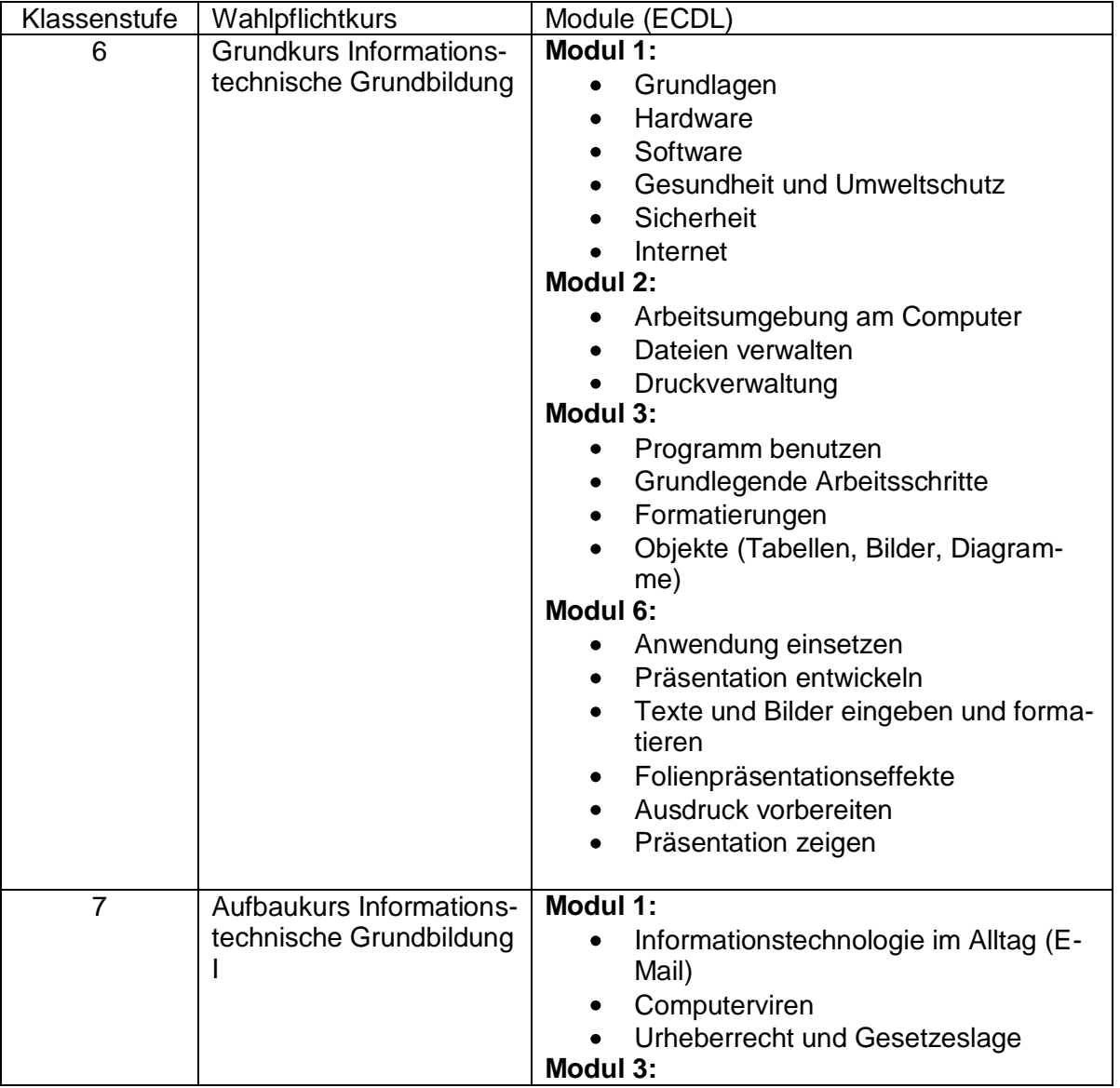

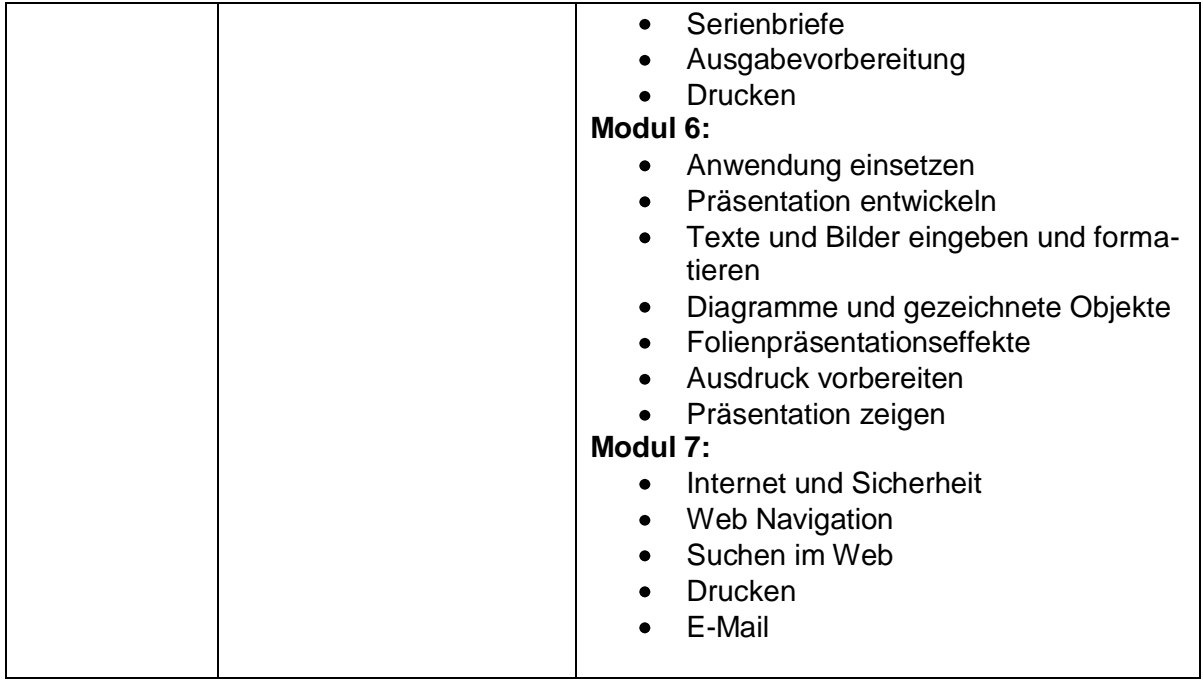

Verpflichtend ergänzt werden soll (bisher optional als WPK):

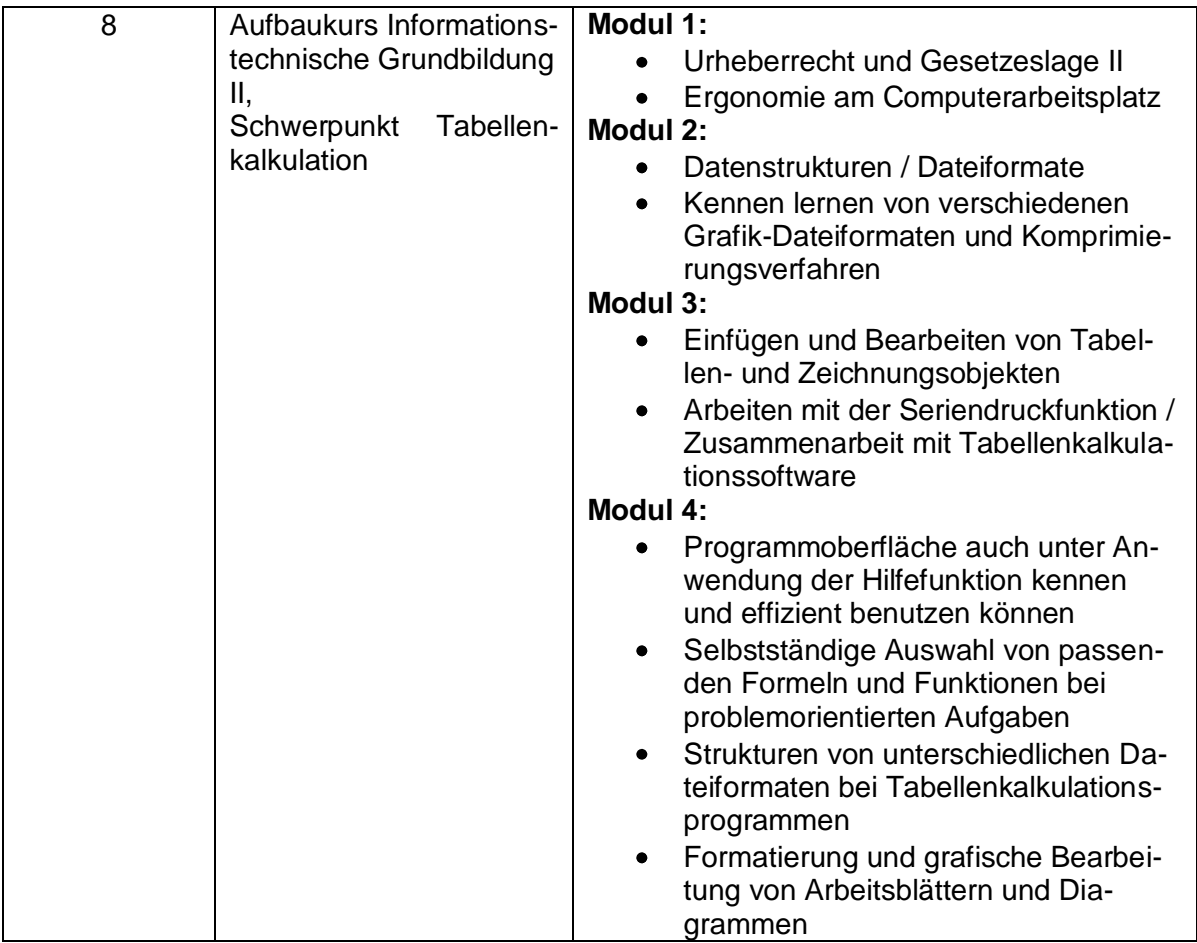

Ergänzende Module im Wahlpflichtbereich (optional)

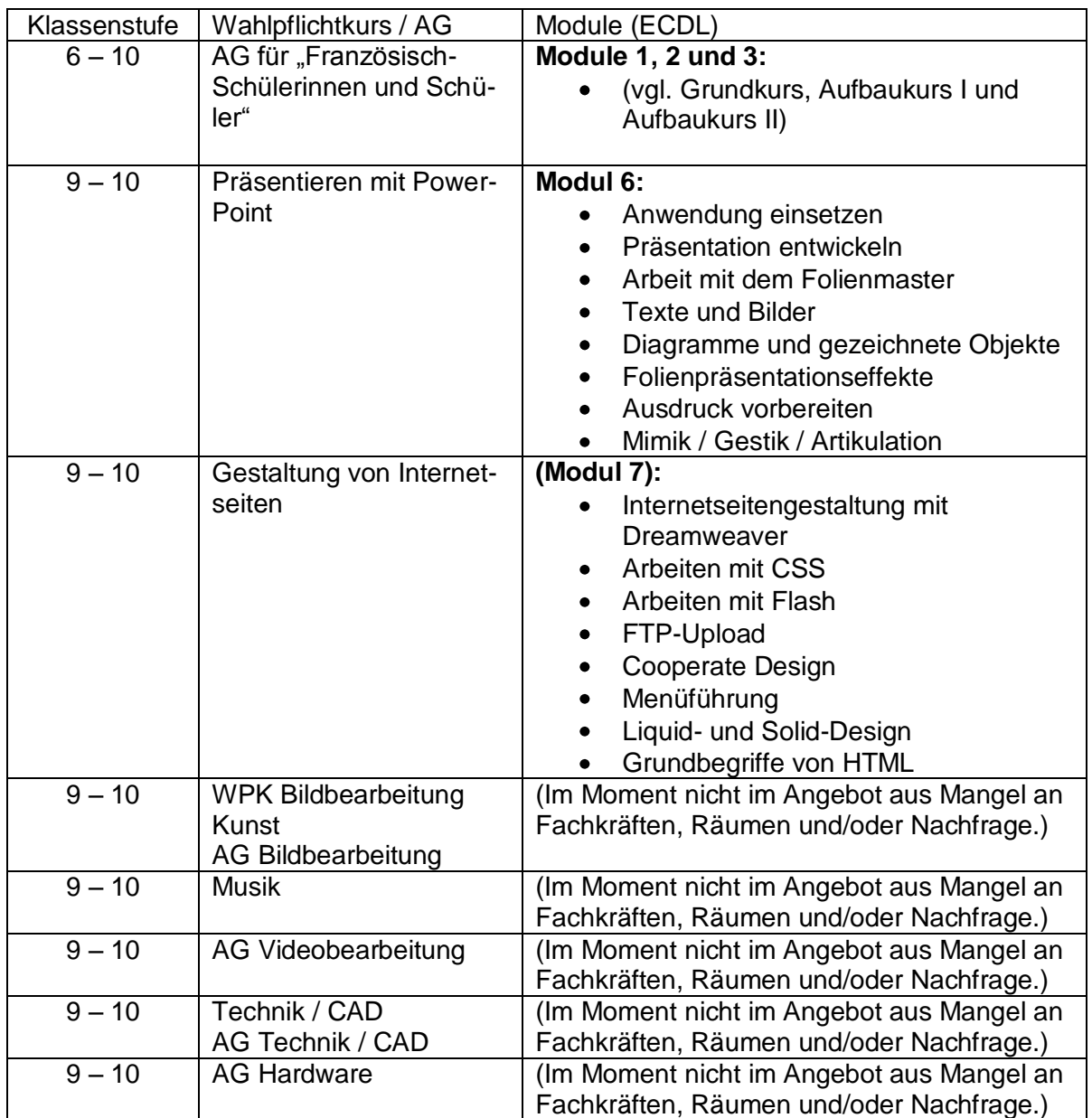

## <span id="page-4-0"></span>**2.1.2 Medieneinsatz in den Fächern**

Die erworbenen Kenntnisse und Fähigkeiten werden im Fachunterricht in vielfältiger Weise eingesetzt und geübt. Etwa:

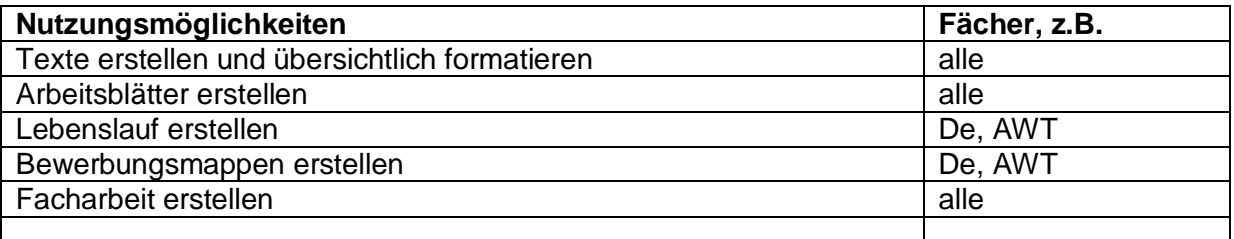

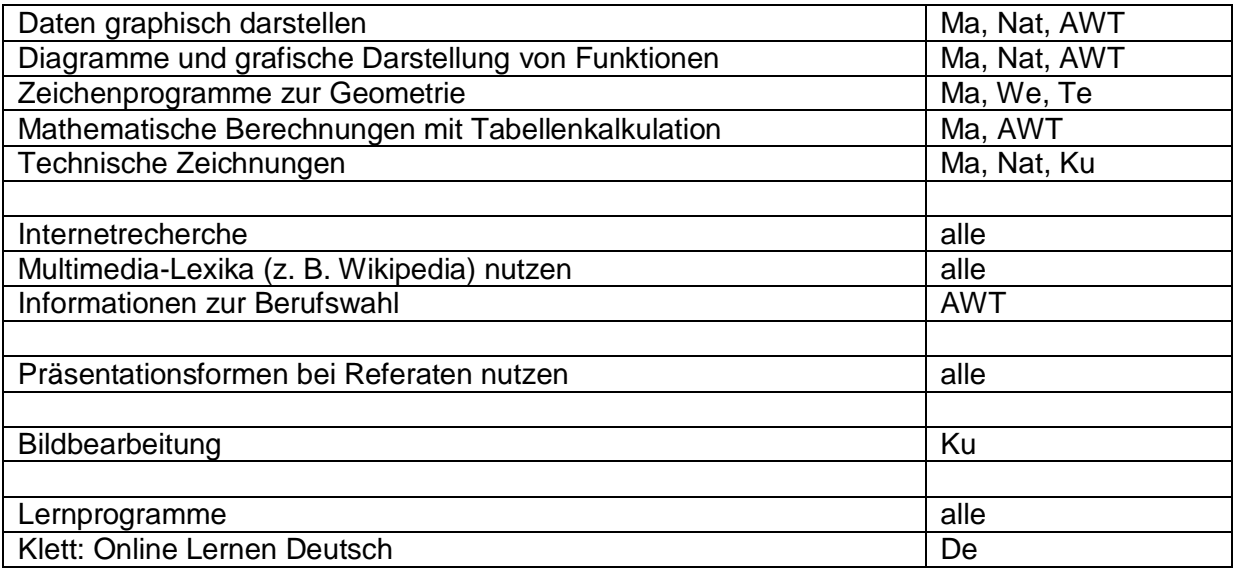

#### <span id="page-5-0"></span>**2.1.3 Medienerziehung**

Der Umgang mit den neuen Medien und auch die Warnung vor Gefahren und vor Missbrauch ist ein wichtiges Thema auf Elternabenden und wird auch im Unterricht generell und auch aus aktuellem Anlass aufgegriffen.

Die Schule hat sich im vergangenen Schuljahr am Safer Internet Day im Rahmen von Präsentationen mit anschließender Diskussion für die Doppeljahrgänge 5/6, 7/8 und 9/10 beteiligt. Die Einbeziehung des Safer Internet Days in das Schulleben soll auch in den kommenden Jahren beibehalten werden und ist Bestandteil des Schulprogramms

Die verpflichtenden und auch die optionalen ITG-Kurse wollen zum einen die Schülerinnen und Schüler sicher im Umgang mit den neuen Medien machen, zum anderen aber auch angemessene Verhaltensweisen einüben und vor Gefahren und Missbrauch schützen und warnen.

Folgende digitalen Angebote bietet/nutzt die Schule:

Im Rahmen der individuellen Lerndokumentation und der individuellen Lernstandserhebungen werden online Tests über die Schroedel-Online-Diagnostik durchgeführt. Im Anschluss an die Diagnostik können die Schülerinnen und Schüler Förder- und Fordermaterial über diesen Zugang herunterladen.

Im Mathematikunterricht wird in einigen Klassen das Online-Angebot "bettermarks" eingesetzt (Informationen hierzu bei Herrn Gembus)

Nach einer Erprobung der Online-Plattform "live@edu" ist eine Einführung für alle Schülerinnen und Schüler mit Beginn des Schuljahres 2012/13 angedacht.

In Jahrgang 8 wird das Projekt "Handy – lieb und teuer" in Zusammenarbeit mit der Landesstelle Jugendschutz Niedersachsen angeboten.

Im Schuljahr 2011/12 erprobt Herr Brandes Materialien des Hauses für Prävention und Hilfe: Mediennutzung von Jugendlichen: Chancen und Risiken. Ein Lernarrangement mit Unterrichtswerkstatt für Klasse 7 – 10.

## <span id="page-6-0"></span>**2.2 Wie ist die Mediennutzung organisiert?**

Der Zugang zu den Computerräumen ist für Schülerinnen und Schülern nur mit einer Lehrkraft möglich. Der Schlüssel für die Computerräume ist im Lehrerzimmer hinterlegt. Vor der Benutzung eines Computerraums hat die entsprechende Fachlehrkraft dafür Sorge zu tragen, sich im Raumbelegungsplan für den entsprechenden Computerraum einzutragen. Die Raumbelegungspläne hängen im Lehrerzimmer aus und werden von Herrn Fuchs regelmäßig aktualisiert. Im Lehrerzimmer werden ebenfalls die vorhandenen Laptops (nur für Lehrkräfte) und mobilen Beamer aufbewahrt. Der Beamerkoffer befindet sich im Raum von Herrn Schrader. Eine Liste zum Eintragen für die Zeiträume der Nutzung ist ebenfalls vorhanden.

Der Fachlehrer hat dafür Sorge zu tragen, dass die Geräte fachgerecht von ihm selbst oder unter seiner Aufsicht von Schülerinnen und Schülern auf- und abgebaut und transportiert werden. Eine Einweisung in die Benutzung der Geräte kann auf Anfrage durch die Kollegen Fuchs und Gembus erfolgen.

Die Schülerinnen und Schüler bekommen am Anfang ihrer Schulzeit an der Realschule Hohenhameln eine Nutzerordnung für die Computerräume, deren Einhaltung sie per eigener Unterschrift und der Unterschrift ihrer Erziehungsberechtigten anerkennen.

In der Kreisbibliothek stehen 6 Computerarbeitsplätze zur Verfügung, die von den Schülerinnen und Schülern auch außerhalb von Unterricht genutzt werden können. Für die Aufsicht trägt das Personal der Kreisbücherei Sorge.

Während des offenen Anfangs und in den Mittagspausen an den verpflichtenden Tagen werden die Computerräume geöffnet und die Schülerinnen und Schüler können sie unter Aufsicht nutzen.

Neben den Computerräumen steht ein Laptop-Wagen zur Verfügung. Er kann zum einen dazu genutzt werden, weitere Arbeitsplätze im unteren Computerraum bereitzustellen, zum anderen können die Laptops in den Unterricht mitgenommen werden. Mehrere Accesspoints können in den Unterrichtsräumen angeschlossen werden, um Internet bereit zu stellen. Bisher sind noch nicht alle Räume mit einem Netzwerkzugang ausgestattet, dies geschieht aber sukzessive und soll bis zum Beginn des Schuljahres 2012/13 abgeschlossen sein.

Im Kunstraum sowie im Englischarbeitsraum sind mobile digitale Whiteboards der Firma Promethean stationiert. Ein weiteres mobiles Whiteboard ist im Mehrzweckraum von Haupt- und Realschule. Im Physikraum ist ein stationäres Whiteboard untergebracht.

An den Whiteboards sind Laptops angeschlossen. Sie sind jeweils mit einer Dropbox ausgestattet, die leicht den Datenverkehr zwischen den verschiedenen Whiteboards und auch den Privat-PCs der Kolleginnen und Kollegen ermöglicht. Hinweise zur Einrichtung und Nutzung der Dropbox gibt Herr Gembus.

# <span id="page-6-1"></span>**2.3 Erfüllt die verfügbare Hard- und Software einschließlich Intranet die Anforderungen des Unterrichts? Gibt es Probleme in der Nutzung der Medien?**

Für den Unterricht stehen zur Verfügung:

- ein Netzwerkserver für alle Dienste (c`tODS-Server "Arktur" auf Linux-Basis)
- zwei Computerräume:
	- oberer Computerraum: 32 PCs und ein Lehrer-PC und Beamer
	- unterer Computerraum: 15 PCs und ein Lehrer-PC und Beamer

Die Computerräume verfügen jeweils über ein didaktisches Netzwerk (softwaregebunden)

- 25 Laptops (Laptopwagen)
- 2 weitere Lehrerlaptops und 1 Beamer

- 1 Beamerkoffer
- 1 fest installierter Beamer im Musikraum mit Desktop PC
- 1 fest installierter Beamer in der Mehrzweckhalle
- Peripheriegeräte (Drucker, Scanner)
- Office-Software (Microsoft)
- Diverse Lernprogramme
- Diverse Freewareprogramme

Im Folgenden wird der Erweiterungsbedarf der einzelnen Komponenten diskutiert sowie Komponenten beschrieben, die kurz-, mittel- oder langfristig hinzugefügt werden sollen.

#### <span id="page-7-0"></span>**2.3.1 Server**

Der vorhandene Server entspricht den Anforderungen. Kurz und mittelfristig ist aber eine Erweiterung nötig. Es muss sichergestellt werden, dass der Server auch mit neueren Betriebssystemen zurechtkommt, eine zentrale Einrichtung des Schulverwaltungsprogramms DaNiS ist im Moment noch nicht möglich, ist aber mittelfristig geplant.

In der Schule sind zwei Verwaltungsbereiche: RS und HS. Da die Unterrichtsräume nicht immer der Verteilung dieser Netzwerkstruktur entsprechen, ist mittel- bis langfristig eine Zusammenlegung der beiden Bereiche nötig, um auf Netzwerkressourcen von überallher zugreifen zu können (→ vgl. Fehler! Verweisquelle konnte nicht gefunden werden. Fehler! Verweisquelle **nnte nicht gefunden werden.**).

#### <span id="page-7-1"></span>**2.3.2 Peripheriegeräte (Drucker, Scanner)**

Beide Computerräume verfügen über Laser-Drucker. Ein Scanner ist momentan in den Computerräumen nicht vorhanden, aber an den Desktop-Rechnern im Lehrervorbereitungsraum. Da die Drucker unterschiedliche Modelle sind, ist die Wartung und das Bestellen von Ersatzteilen aufwendig. Eine Vereinheitlichung (mittel- bis langfristig, bei Notwendigkeit von Neuanschaffungen) würde diese Probleme kompensieren.

#### <span id="page-7-2"></span>**2.3.3 Software**

Im Bereich von Webdesign wird das Programm Dreamweaver in einer nicht mehr aktuellen Version genutzt. Der Programmumfang ist aber groß genug, um den Einstieg ins Webdesign zu gewährleisten. Mittel- bis langfristig sollte aber eine aktuelle Version angeschafft wreden. Neben den kommerziellen Produkten werden grundsätzlich auch Freeware- und Opensource-Produkte eingesetzt. GIMP, IrfanView, OpenOffice sind Beispiele für Programme aus den Bereichen Office und Bildbearbeitung. Im Bereich von Lernsoftware und Unterrichtssoftware wird viel auf kostenlose Internetangebote zurückgegriffen, etwa GeoGebra, Google Earth und Schreibtrainer. Bei diesen Produkten ist der Vorteil, dass die Schülerinnen und Schüler sie auch zuhause nutzen können. Im Deutschunterricht wird ein Arbeitsheft angeliefert, dass von einer CD begleitet wird.

Das Angebot von Klett Online im Fachbereich Deutsch steht den teilnehmenden Schülerinnen und Schülern in den Jahrgängen 5 und 6 auch Zuhause zur Verfügung.

## <span id="page-8-0"></span>**2.4 Welche Veränderungen sind geplant und mit welcher Zielvorstellung?**

#### <span id="page-8-1"></span>**2.4.1 Ausrüstung der Fachräume mit Beamern / digitalen Whiteboards**

Der Computer bietet als universelles und multimediales Werkzeug ideale Voraussetzungen, um ihn im Unterricht zur Visualisierung von Sachverhalten einzusetzen. Durch die vorhandenen mobilen Beamer ist dies auch jetzt schon möglich. Allerdings ist der Aufwand recht hoch: die Geräte haben viel Gewicht und Auf- und Abbauzeiten gehen zu Lasten der tatsächlichen Unterrichtszeit. Mittel- und langfristig müssen deshalb alle Fachräume mit stationären Lösungen ausgestattet werden. Vorhandene Videoanlagen müssen ersetzt bzw. ergänzt werden. Es ist die Anschaffung von digitalen Whiteboards sinnvoll, die eine ideale Einbeziehung digitaler Inhalte in den Fachunterricht ermöglichen. Kurzfristig werden hierzu Insellösungen geschaffen, mittel- bis langfristig sollten diese Tafeln in jedem Klassenraum vorhanden sein.

## <span id="page-8-2"></span>**2.4.2 W-LAN und Vernetzung der Unterrichtsräume**

Kurzfristig sollen alle Klassenräume mit einer Netzwerkdose versehen werden. Hierdurch steht das Internet in diesen Räumen zur Verfügung – ob durch Anschluss eines W-LAN-Verteilers und der Nutzung von Laptops oder durch den direkten Anschluss eines digitalen Whiteboards (vgl. [2.4.3](#page-8-3) [Digitales Whiteboard\)](#page-8-3).

## <span id="page-8-3"></span>**2.4.3 Digitales Whiteboard (Active Board)**

Herkömmliche Laptop-Beamer-Lösungen bieten die Möglichkeit, Präsentationen zu zeigen und eben das, was auf dem Computerbildschirm sichtbar ist, für alle zu zeigen.

Doch gerade in Unterrichtssituationen ist weniger die Präsentation, sondern der interaktive Umgang mit dem Gezeigten gefragt: Der Unterrichtsgegenstand soll in die Klasse geholt werden und gemeinsam mit den Schülerinnen und Schülern untersucht und behandelt werden.

Interaktive Boards wie das digitale Whiteboard aus dem Hause Promethean bieten genau diese Möglichkeit: Die Lehrkraft oder auch Schülerinnen und Schüler werden Teil der Präsentation und können interaktiv eingreifen.

Dieser Vorteil ist nützlich bei einer Vielzahl von Unterrichtssituationen, die hier anhand von einigen Beispielen geschildert werden sollen:

Deutsch: Die richtige Benutzung von Textverarbeitungsprogrammen ist nicht nur Thema in den ITG-Kursen, sondern auch Bestandteil des Deutschunterrichts. Bei der Erstellung von Lebensläufen oder dem Schreiben einer Facharbeit ist KnowHow gefragt. Ein Activeboard – im optimalen Falle in Kombination mit Laptops bei den Schülerinnen und Schülern – ermöglicht es, interaktiv die richtige Verwendung des Programms zu zeigen. Auch die Analyse von Texten gewinnt neue Qualität: Texte können farbig unterstrichen, auseinander und wieder zusammen gepuzzelt werden oder Schlagwörtern können Grafiken zugeordnet werden. Durch die einfache Handhabung von digitalen Whiteboards können die Schülerinnen und Schüler ganz einfach in diesen Prozess mit einbezogen werden.

Mathematik: Es können geometrische Figuren erzeugt und verändert werden. Es bietet sich die digitale Reise auf Funktionsgraphen an und auch die Analyse von Zahlenfolgen.

Hierbei können digitale Werkzeuge benutzt werden, die den Werkzeugen der Schülerinnen und Schüler gleichen – oder auch die Tafelzeichengeräte, die sich bereits bei den Kreidetafeln bewährt haben, die jetzt aber Zeichnungen mit größerem Mehrwert schaffen. Diese können nämlich verändert, abgespeichert, verschickt oder ausgedruckt werden.

Für das digitale Whiteboard gibt es bereits eine Vielzahl von ausgearbeiteten digitalen Unterrichtsblättern, die eingesetzt werden können. Darüber hinaus ist die Erstellung von Tafelbildern möglich, die immer wieder und natürlich auch von anderen Kolleginnen und Kollegen zum Ein-

satz kommen können. Über die Jahre gesehen kann vor allem auch viel Vorbereitungszeit gespart werden, indem effiziente Netzwerke entstehen und genutzt werden.

Englisch und Fremdsprachenunterricht: Neben der Bearbeitung von Texten, wie es schon für Deutsch beschrieben worden ist, lassen sich speziell für den Fremdsprachenunterricht eine Vielzahl von Anwendungsmöglichkeiten denken: Texte können einfach mit Bildern und Ton verknüpft werden. Die Anbindung ans Internet ermöglicht eine digitale Reise nach Amerika, England oder Frankreich, spezielle Angebote, aber auch Youtube bietet einen neuen Zugang zu "Native Speakers" und nicht zuletzt ist auch ein Austausch mit Schülerinnen und Schülern aus aller Welt per Chat und E-Mail möglich.

Kunst: Bilder können nicht nur präsentiert, sondern an der Präsentationsfläche selbst bearbeitet, verändert, vergrößert und mit anderen Bildern in Zusammenhang gebracht werden. Bildteile können hervorgehoben werden durch einfaches Berühren. Per Digitalkamera können schnell Produkte von Schülerinnen und Schülern der ganzen Klasse gezeigt werden. Die Liste ließe sich für viele weitere Fächer fortsetzen.

#### <span id="page-9-0"></span>**2.4.4 Intranet / Homepage / live@edu**

Die Computer im Lehrerzimmer verfügen alle über dasselbe Netzlaufwerk L:. Hier haben die Kolleginnen und Kollegen bereits eigene Ordner und es sind Dateien für die Allgemeinheit abgelegt. Nach und nach soll so ein Intranet entstehen, dass wichtige Dateien enthält, auf die alle Kolleginnen und Kollegen zugreifen können. Ergänzt wird dieses Angebot durch eine kollegiumsinterne Webseite (www.rs-hohenhameln.de.vu). Trotz der Schutzmaßnahme sind sensible Daten von diesem Angebot ausgenommen.

Die Dropbox ermöglicht eine einfache Datenweitergabe zwischen Heim- und Schul-PC. Auch sie eignet sich nur für nicht sensible Daten!

Des Weiteren kann die online-Plattform "live@edu" auch von Lehrkräften kostenfrei genutzt werden. Sie bietet einen großen online Speicher sowie die Vernetzung mit den Schülerinnen und Schülern. Nach und nach soll hier ein zusätzliches Angebot geschaffen werden, dass die Schülerinnen und Schüler auch im Umgang mit Social-Networks schult sowie die kostengünstige Bereitstellung von Lehr- und Lernmaterialien ermöglicht!

#### <span id="page-9-1"></span>**2.4.5 Digitales schwarzes Brett**

Im aktuellen Schuljahr wurde auf die Stundenplanverwaltungssoftware Untis umgestellt. Kurzbis mittelfristig soll auch ein digitales schwarzes Brett ermöglicht werden, um Vertretungspläne ohne großen Aufwand präsentieren zu können.

# <span id="page-10-0"></span>**3 Kompetenzen der Lehrkräfte im ITG-Bereich**

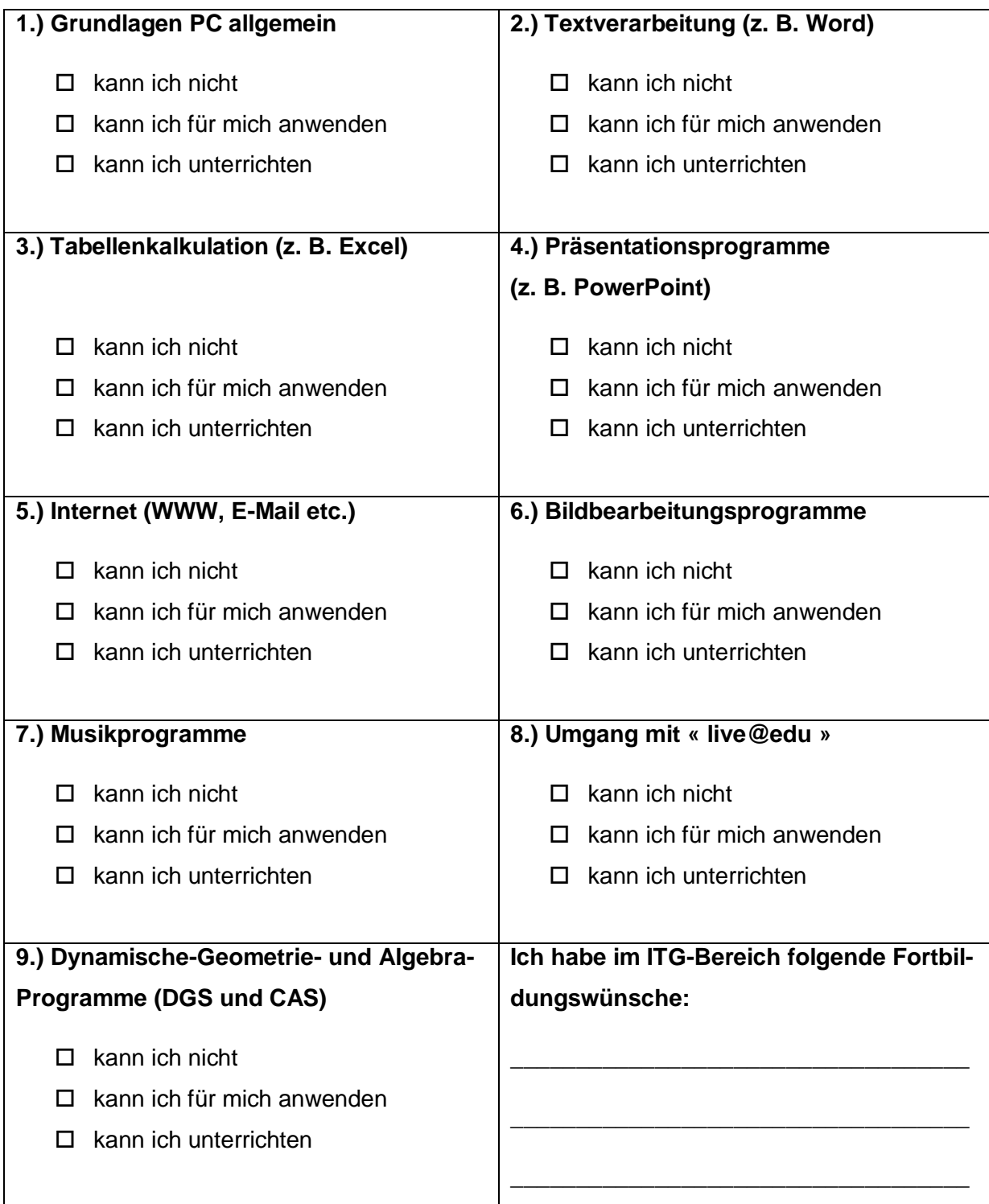

## <span id="page-10-1"></span>**3.1 Fragebogen zur Kompetenzermittlung im ITG-Bereich:**

#### <span id="page-11-0"></span>**3.2 Auswertung Kompetenzbereiche**

Kompetenzermittlung am: 2011-11-15

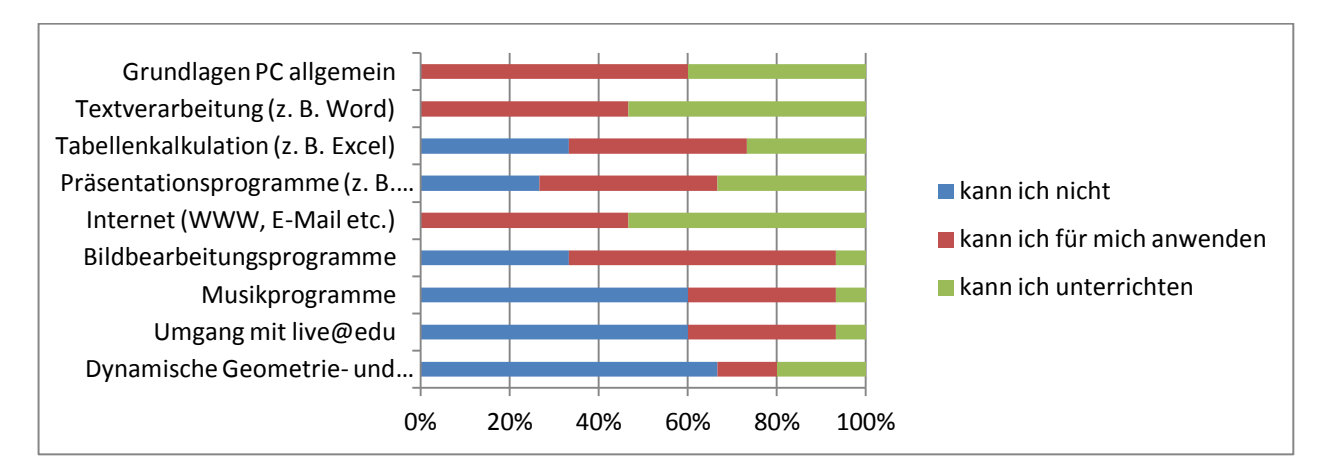

#### <span id="page-11-1"></span>**3.3 Auswertung Fortbildungsbedarf**

Fortbildungsbedarfsermittlung am: 2011-11-15

Folgender Fortbildungsbedarf wurde angezeigt:

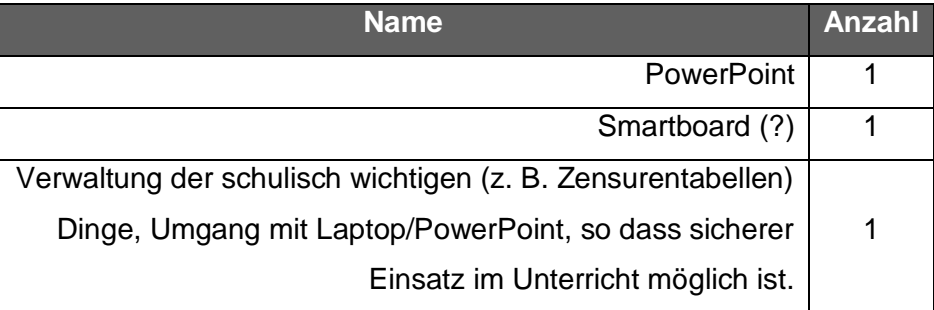

## <span id="page-12-0"></span>**4 Anhang**

Fragenbögen der Bedarfs- und Kompetenzentwicklung vom 2011-11-15